<span id="page-0-0"></span>DHCP-Snooping Configuration Commands

# **Table of Contents**

<span id="page-1-0"></span>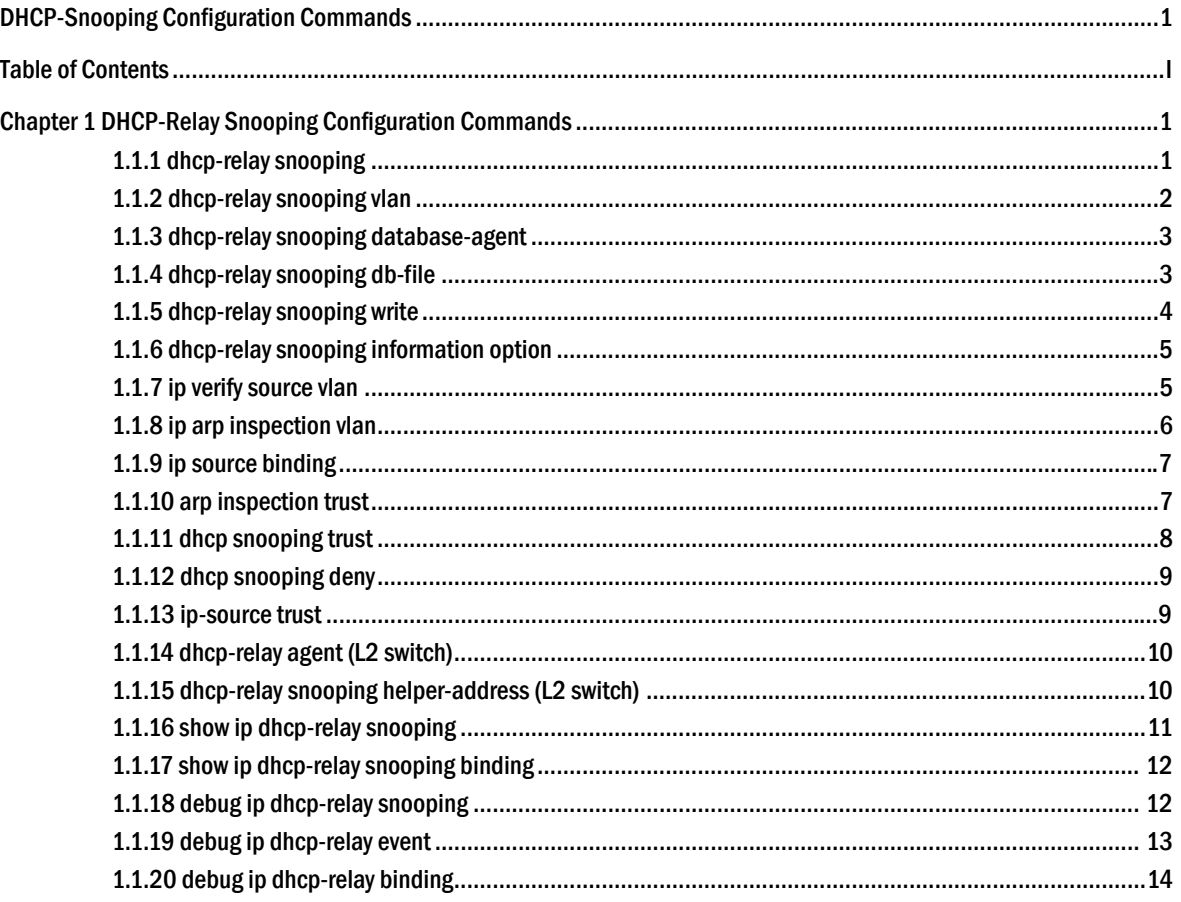

# <span id="page-2-0"></span>Chapter 1 **DHCP-Relay Snooping Configuration Commands**

The DHCP-relay snooping configuration commands include:

- ip dhcp-relay snooping
- ip dhcp-relay snooping vlan
- ip dhcp-relay snooping database-agent
- ip dhcp-relay snooping db-file
- ip verify source vlan
- ip arp inspection vlan
- ip source binding
- arp inspection trust
- dhcp snooping trust
- ip-source trust
- show ip dhcp-relay snooping
- show ip dhcp-relay snooping binding
- debug ip dhcp-relay snooping
- debug ip dhcp-relay event
- debug ip dhcp-relay binding

# 1.1.1 dhcp-relay snooping

#### Command syntax

## **ip dhcp-relay snooping**

#### **no ip dhcp-relay snooping**

To enable or disable the DHCP-relay snooping function in a VLAN, run **ip dhcp-relay snooping**. To resume the corresponding default settings, run **no dhcp-relay snooping**.

## <span id="page-3-0"></span>Parameter

None

# Default value

The dhcp-relay snooping function is disabled by default.

## **Description**

None

## Example

The following example shows how to enable the DHCP-relay snooping function: switch(config)# ip dhcp-relay snooping switch(config)#

# 1.1.2 dhcp-relay snooping vlan

#### Command syntax

**ip dhcp-relay snooping vlan** *vlan\_id* 

**no ip dhcp-relay snooping vlan** *vlan\_id*

## Parameter

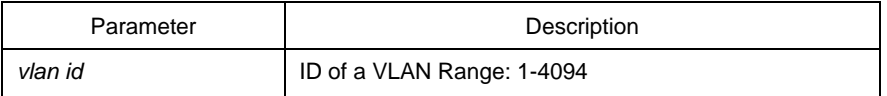

## Default value

None

## **Description**

This command is used to configure the VLAN of DHCP snooping.

# Example

The following example shows how to conduct the snooping inspection to the DHCP packets in VLAN2.

switch(config)# ip dhcp-relay snooping vlan 2 switch(config)#

# <span id="page-4-0"></span>1.1.3 dhcp-relay snooping database-agent

# Command syntax

#### **ip dhcp-relay snooping database-agent** *A.B.C.D*

## **no ip dhcp-relay snooping database-agent**

To configure the TFTP server for backing up DHCP-snooping binding, run **ip dhcp-relay snooping database-agent** *A.B.C.D*.

## Parameter

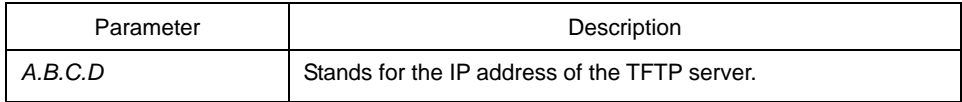

## Default value

There is no standby servers by default.

#### **Description**

If the address of the TFTP server is not configured, the binding backup is not conducted.

## Example

The following example shows how to set the address of a server of backing up DHCP snooping binding to 192.168.1.1.

switch(config)# ip dhcp-relay snooping database-agent 192.168.1.1 switch(config)#

# 1.1.4 dhcp-relay snooping db-file

#### Command syntax

#### **ip dhcp-relay snooping db-file** *name*

#### **no ip dhcp-relay snooping db-file**

#### Parameter

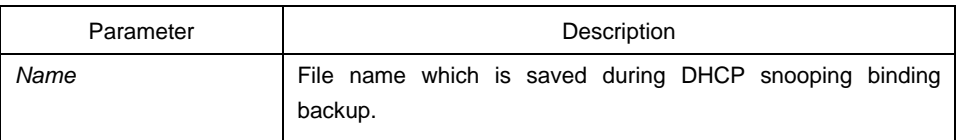

<span id="page-5-0"></span>There is no file.

## **Description**

If the file name is not configured, the binding backup is not conducted.

#### Example

The following example shows how to set the file name of binding backup to **dhcp\_binding.txt**.

switch(config)# ip dhcp-relay snooping db-file dhcp\_binding.txt switch(config)#

# 1.1.5 dhcp-relay snooping write

#### Command syntax

#### **ip dhcp-relay snooping write-time** *num*

#### **no ip dhcp-relay snooping write-time**

#### Parameter

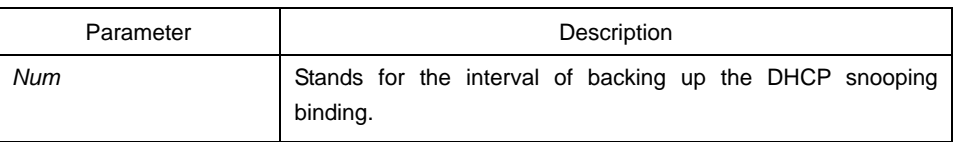

# Default value

The default value of the interval is 30 minutes.

#### **Description**

The binding update will be checked during interval configuration. If the binding is updated, the binding information need be backed up.

# Example

The following example shows how to set the interval of backing up the binding to 60 minutes.

switch(config)# ip dhcp-relay snooping write 60 switch(config)#

# <span id="page-6-0"></span>1.1.6 dhcp-relay snooping information option

# Command syntax

## **ip dhcp-relay snooping information option [format snmp-ifindex]**

**no ip dhcp-relay snooping information option [format snmp-ifindex]** 

#### Parameter

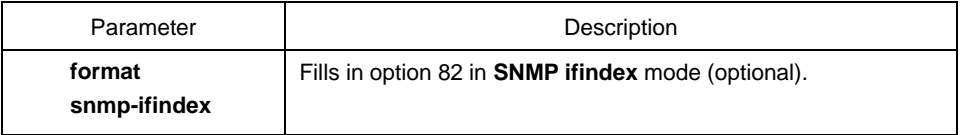

#### Default value

Option 82 will not be added to or removed from the report by default.

#### **Description**

This command is used to set whether DHCP option82 can be handled when a switch is conducting DHCP snooping. If **format snmp-ifindex** is designated, Use the **SNMP ifindex** mode to fill in option 82; otherwise, fill in option 82 according to RFC3046.

# Example

The following example shows how to fill in option 82 in **SNMP ifindex** mode.

Switch\_config#ip dhcp-relay snooping information option format snmp-ifindex

# 1.1.7 ip verify source vlan

#### Command syntax

#### **ip verify source vlan** *vlanid*

#### **no ip verify source vlan** *vlanid*

## Parameter

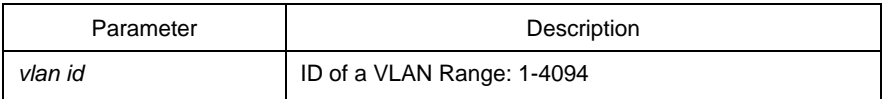

<span id="page-7-0"></span>None

#### **Description**

This command is used to configure a VLAN for monitoring the source IP address. The "no" form of this command is used to cancel this VLAN.

#### Example

The following example shows how to conduct source IP address monitoring to the packets from all physical interfaces (except trusted interfaces) in VLAN2.

switch(config)# ip verify source vlan 2 switch(config)#

# 1.1.8 ip arp inspection vlan

#### Command syntax

**ip arp inspection vlan** *vlanid*

#### **no ip arp inspection vlan** *vlanid*

#### Parameter

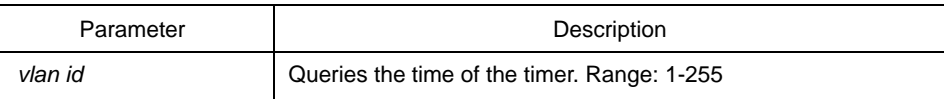

#### Default value

None

#### **Description**

This command is used to configure a VLAN for monitoring the source address of the ARP packet. The "no" form of this command is used to cancel this VLAN.

# Example

The following example shows how to conduct source address monitoring to the ARP packets from all physical interfaces (except trusted interfaces) in VLAN2.

switch(config)# ip arp inspection vlan 2 switch(config)#

# <span id="page-8-0"></span>1.1.9 ip source binding

# Command syntax

## **ip source binding** *xx-xx-xx-xx-xx-xx A.B.C.D* **interface** *name*

## **no ip source binding** *xx-xx-xx-xx-xx-xx A.B.C.D*

To add MAC-to-IP binding to an interface, run **ip source binding** *xx-xx-xx-xx-xx-xx A.B.C.D* **interface** *name*.

## Parameter

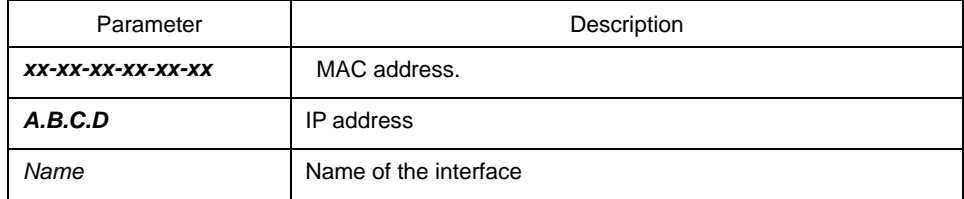

## Default value

None

#### **Description**

None

## Example

The following example shows how to bind MAC address **08-00-3e-00-00-01** to IP address **192.168.1.2** on interface **fastEthernet0/0**.

switch(config)# ip source binding 08-00-3e-00-00-01 192.168.1.2 interface fastEthernet0/0 switch(config)#

# 1.1.10 arp inspection trust

Command syntax

#### **arp inspection trust**

Parameter

None

<span id="page-9-0"></span>The interfaces are distrusted ones by default.

## **Description**

The ARP monitoring is not conducted to the ARP-trusted interface. The "no" form of this command is used to configure the default value of this interface.

#### Example

The following example shows how to set interface fastEthernet 0/0 to an ARP-trusted interface.

Switch\_config\_f0/0# arp inspection trust

## 1.1.11 dhcp snooping trust

# Command syntax

#### **dhcp snooping trust**

#### Parameter

None

## Default value

The default interface is a distrusted one.

#### **Description**

DHCP snooping is not conducted to the DHCP-trusted interface. The "no" form of this command is used to resume the default value of this interface.

## Example

The following example shows how to set interface fastEthernet 0/0 to a DHCP-trusted interface.

Switch\_config\_f0/0# dhcp snooping trust

# <span id="page-10-0"></span>1.1.12 dhcp snooping deny

## Command syntax

## **dhcp snooping deny**

## Parameter

None

# Default value

DHCP snooping is allowed on the default interface.

#### **Description**

After this command is configured, DHCP snooping trust, IP-sourcetrust and ARP inspection trust are automatically enabled. The "no" form of this command is used to configure the default value of this interface.

# Example

The following example shows how to disable DHCP snooping on interface fastEthernet0/0.

Switch\_config\_f0/0# dhcp snooping deny

# 1.1.13 ip-source trust

Command syntax

#### **ip-source trust**

#### Parameter

None

## Default value

The default interface is a distrusted one.

#### <span id="page-11-0"></span>**Description**

Source IP address snooping is not conducted to the source-IP-trusted interface. The "no" form of this command is used to resume the default value of this interface.

#### Example

The following example shows how to set interface fastEthernet 0/0 to a source-ip-trusted interface.

Switch\_config\_f0/0# ip-source trust

## 1.1.14 dhcp-relay agent (L2 switch)

#### Command syntax

#### **ip dhcp-relay agent**

#### **no ip dhcp-relay agent**

To enable the forwarding of the DHCP packets on L2 switches, run **ip dhcp-relay agent**. This command is invalid on L3 switches.

#### Parameter

None

# Default value

The **dhcp-relay agent** function is disabled by default.

#### **Description**

None

#### Example

The following example shows how to enable the DHCP-relay agent function:

Switch\_config#ip dhcp-relay agent Switch\_config#

## 1.1.15 dhcp-relay snooping helper-address (L2 switch)

#### Command syntax

## **ip dhcp-relay helper-address** *address* **vlan** *vlan\_id*

## **no ip dhcp-relay helper-address** *address* **vlan** *vlan\_id*

## <span id="page-12-0"></span>Parameter

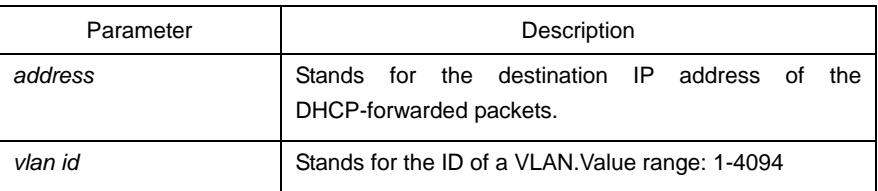

# Default value

None

#### **Description**

This command is used to configure the destination address and VLAN of the DHCP-forwarded packets of L2 switch.

# Example

The following example shows how to conduct the snooping inspection to the DHCP packets in VLAN2.

Switch\_config#ip dhcp-relay helper-address 1.1.1.1 vlan 1 Switch\_config#

# 1.1.16 show ip dhcp-relay snooping

# Command syntax

#### **show ip dhcp-relay snooping**

Parameter

None

## Default value

None

#### **Description**

This command is used to display the information about DHCP-relay snooping configuration.

# <span id="page-13-0"></span>Example

The following example shows how to display the information about DHCP-relay snooping configuration.

switch(config)# show ip dhcp-relay snooping

# 1.1.17 show ip dhcp-relay snooping binding

#### Command syntax

#### **show ip dhcp-relay snooping binding [all]**

#### Parameter

None

## Default value

None

## **Description**

This command is used to display the binding information about DHCP-relay snooping.

If the **all** parameter is in the command sentence, all binding information about DHCP-relay snooping will be displayed.

#### Example

The following example shows how to display the binding information about DHCP-relay snooping.

switch(config)# show ip dhcp-relay snooping binding

# 1.1.18 debug ip dhcp-relay snooping

#### Command syntax

**debug ip dhcp-relay snooping** 

#### **no debug ip dhcp-relay snooping**

#### Parameter

None

<span id="page-14-0"></span>None

## **Description**

This command is used to enable or disable the debugging switch of DHCP-relay snooping.

#### Example

The following example shows how to enable the debugging switch of DHCP-relay snooping.

switch(config)# debug ip dhcp-relay snooping switch(config)#

# 1.1.19 debug ip dhcp-relay event

#### Command syntax

**debug ip dhcp-relay eventr** 

#### **no debug ip dhcp-relay event**

## Parameter

None

#### Default value

None

## **Description**

This command is used to enable or disable the event debugging switch of DHCP-relay.

#### Example

The following example shows how to enable the event debugging switch of DHCP-relay.

switch(config)# debug ip dhcp-relay event

switch(config)#

# <span id="page-15-0"></span>1.1.20 debug ip dhcp-relay binding

# Command syntax

debug ip dhcp-relay binding

no debug ip dhcp-relay binding

## Parameter

None

## Default value

None

## **Description**

This command is used to enable or disable the binding debugging switch of DHCP-relay snooping.

# Example

The following example shows how to enable the binding debugging switch of DHCP-relay snooping.

switch(config)# debug ip dhcp-relay binding switch(config)#